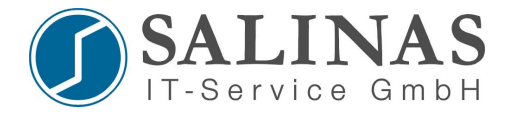

## **Übung Access Lists**

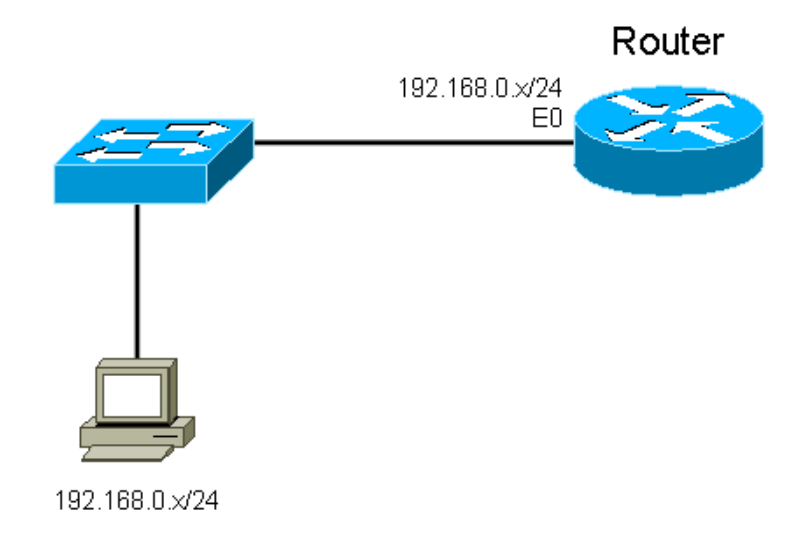

## **Aufgabe:**

Beschränken Sie den Telnet-Zugang des Ihnen zugewiesenen Routers in der Form, dass er nur noch von der IP-Adresse Ihrer Arbeitsstation erreichbar ist. Der Datenverkehr über den Router soll dabei so wenig wie möglich beeinträchtigt werden.

## **Lösung:**

*Berlin(config)#access-list 10 permit 192.168.0.x 0.0.0.0 x = Hostadresse Berlin(config)#line vty 0 4 Berlin(config-line)# access-class 10 in*

## **Begründung:**

Wird eine Zugangskontrollliste auf einem Interface angewendet, kommt es für den gesamten Verkehr über das Interface zu einer Verzögerung und die Prozessor Last der CPU steigt. Wenn die Access-List erst im Line-Modus angewendet wird, dann wird die Access-List nur auf den Telnetverkehr auf den Router "Berlin" angewendet und die Beeinträchtigung ist minimal.

Salinas IT-Service GmbH [www.salinas-it.de](http://www.salinas-it.de/)<br>
Prenzlauer Allee 8 Telefon: 030-250108:

Prenzlauer Allee 8 Telefon: 030-25010852<br>
10405 Berlin Email: info@salinas-it.de Email: info@salinas-it.de